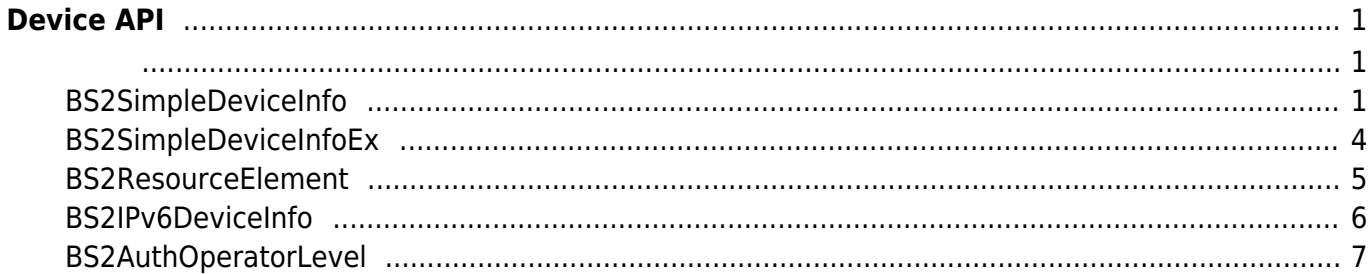

<span id="page-1-0"></span>**Device API**

- **BS2 GetDeviceInfoEx:**  $[+ 2.6.0]$
- **BS2 GetDeviceTime:**
- **BS2 SetDeviceTime:**
- [BS2\\_ClearDatabase](http://kb.supremainc.com/bs2sdk/doku.php?id=ko:bs2_cleardatabase): Blacklist
- **BS2 FactoryReset:**
- **BS2 RebootDevice:**
- **BS2** LockDevice:
- **BS2 UnlockDevice:**
- [BS2\\_SetKeepAliveTimeout](http://kb.supremainc.com/bs2sdk/doku.php?id=ko:bs2_setkeepalivetimeout): keep-alive

장치 정보를 제어하거나 펌웨어를 업그레이드할 수 있습니다.

- **BS2 UpgradeFirmware:**
- BS2 UpdateResource:
- BS2 GetSpecifiedDeviceInfo: [+ 2.6.3]
- [BS2\\_GetAuthOperatorLevelEx](http://kb.supremainc.com/bs2sdk/doku.php?id=ko:bs2_getauthoperatorlevelex): [+ 2.6.3] (1000 원)
- [BS2\\_GetAllAuthOperatorLevelEx](http://kb.supremainc.com/bs2sdk/doku.php?id=ko:bs2_getallauthoperatorlevelex): [+ 2.6.3] PERS2\_GetAllAuthOperatorLevelEx: [+ 2.6.3]  $\lambda$
- [BS2\\_SetAuthOperatorLevelEx](http://kb.supremainc.com/bs2sdk/doku.php?id=ko:bs2_setauthoperatorlevelex): [+ 2.6.3] (1000 )
- [BS2\\_RemoveAuthOperatorLevelEx](http://kb.supremainc.com/bs2sdk/doku.php?id=ko:bs2_removeauthoperatorlevelex): [+ 2.6.3] Alternation 2.6.3]  $\overline{\phantom{a}}$
- [BS2\\_RemoveAllAuthOperatorLevelEx](http://kb.supremainc.com/bs2sdk/doku.php?id=ko:bs2_removeallauthoperatorlevelex): [+ 2.6.3] 2000 . (1000  $\lambda$

## <span id="page-1-2"></span><span id="page-1-1"></span>**BS2SimpleDeviceInfo**

```
typedef struct
{
    uint32 t id;
     uint16_t type;
     uint8_t connectionMode;
    uint32 t ipv4Address;
     uint16_t port;
    uint32 t maxNumOfUser;
    uint8 t userNameSupported;
    uint8 t userPhotoSupported;
    uint8 t pinSupported;
    uint8 t cardSupported;
    uint8 t fingerSupported;
     uint8_t faceSupported;
    uint8 t wlanSupported;
     uint8_t tnaSupported;
    uint8 t triggerActionSupported;
```
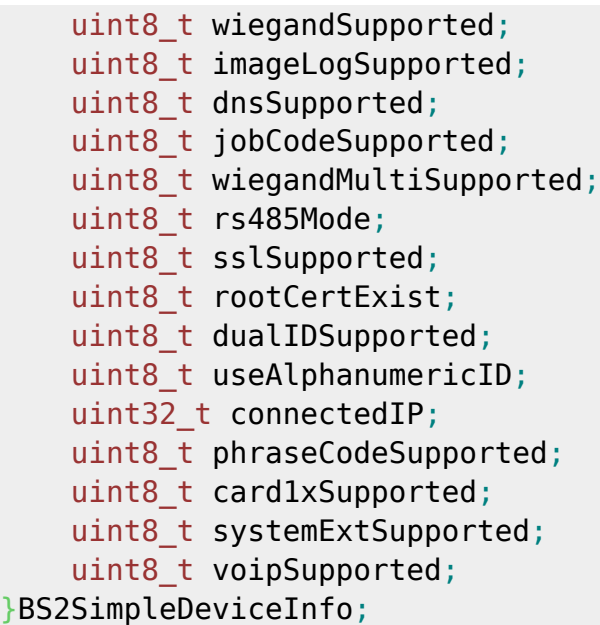

1. id

 $1$ 

장치 유형의 코드 값입니다.

2. type

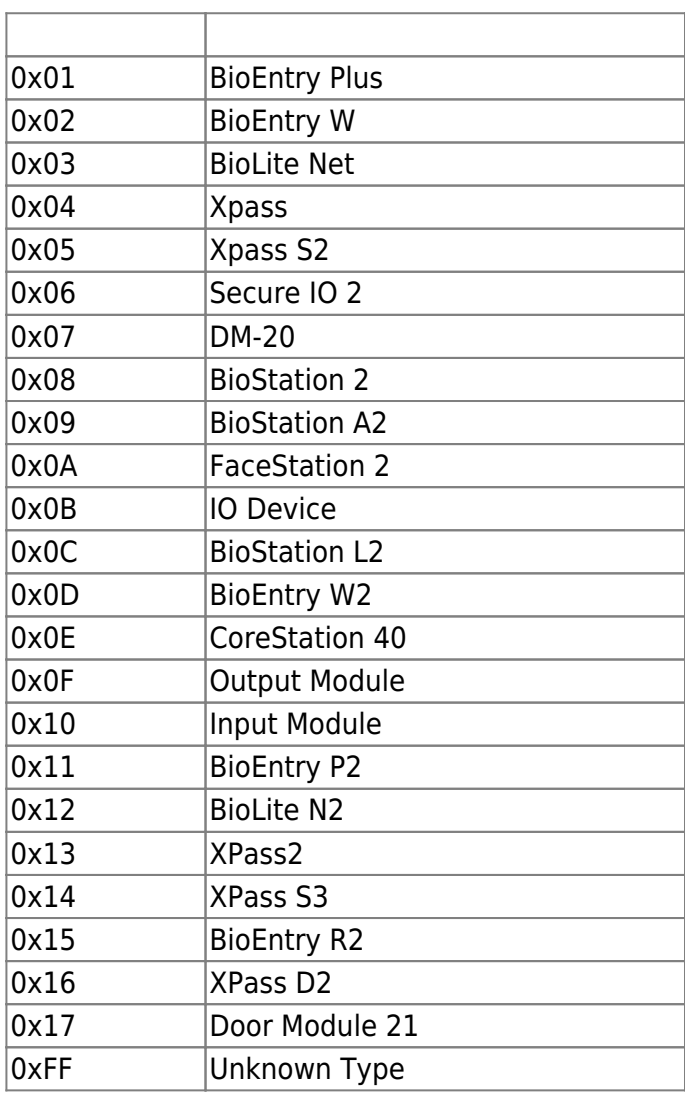

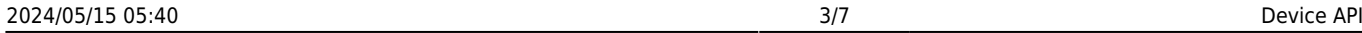

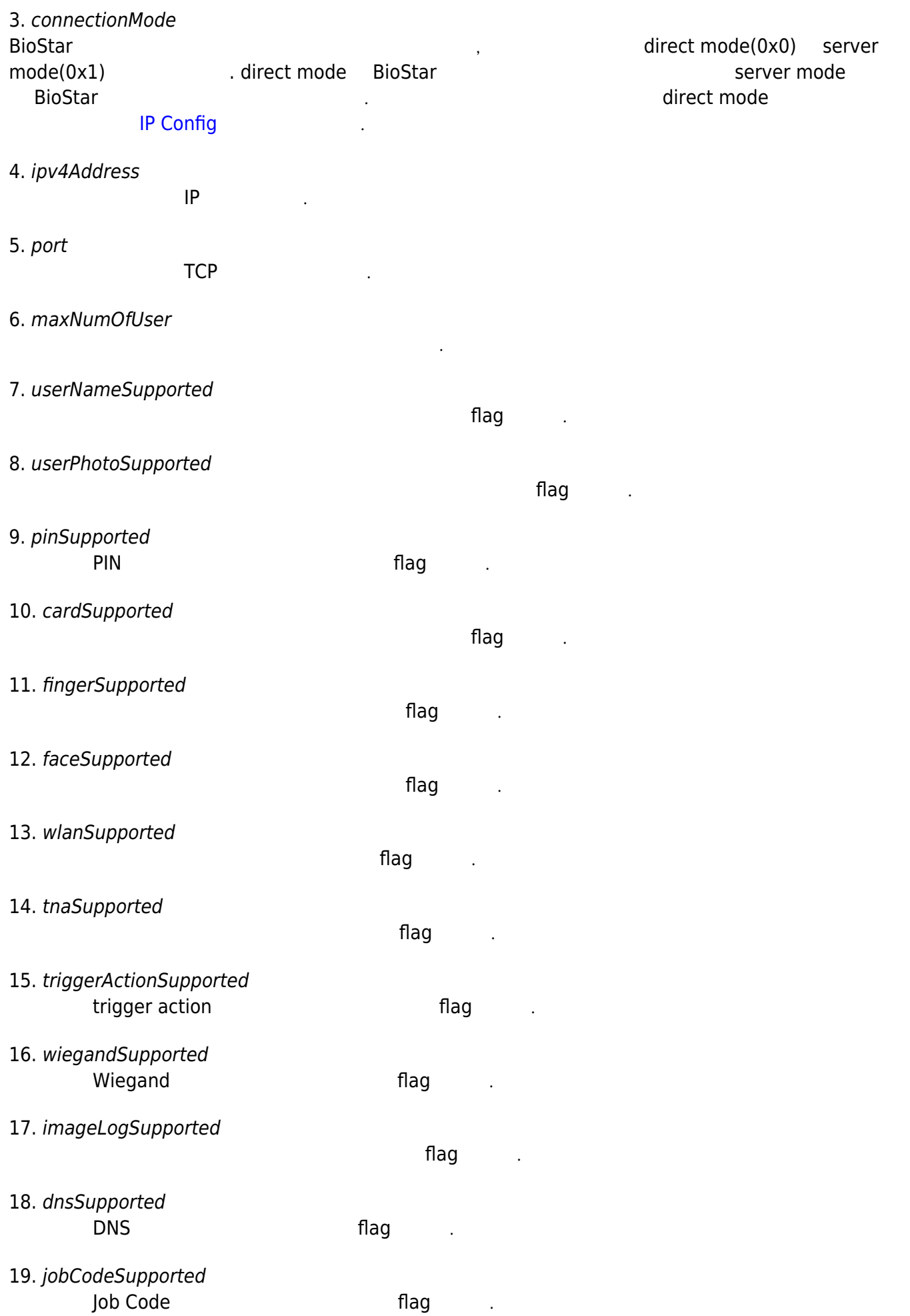

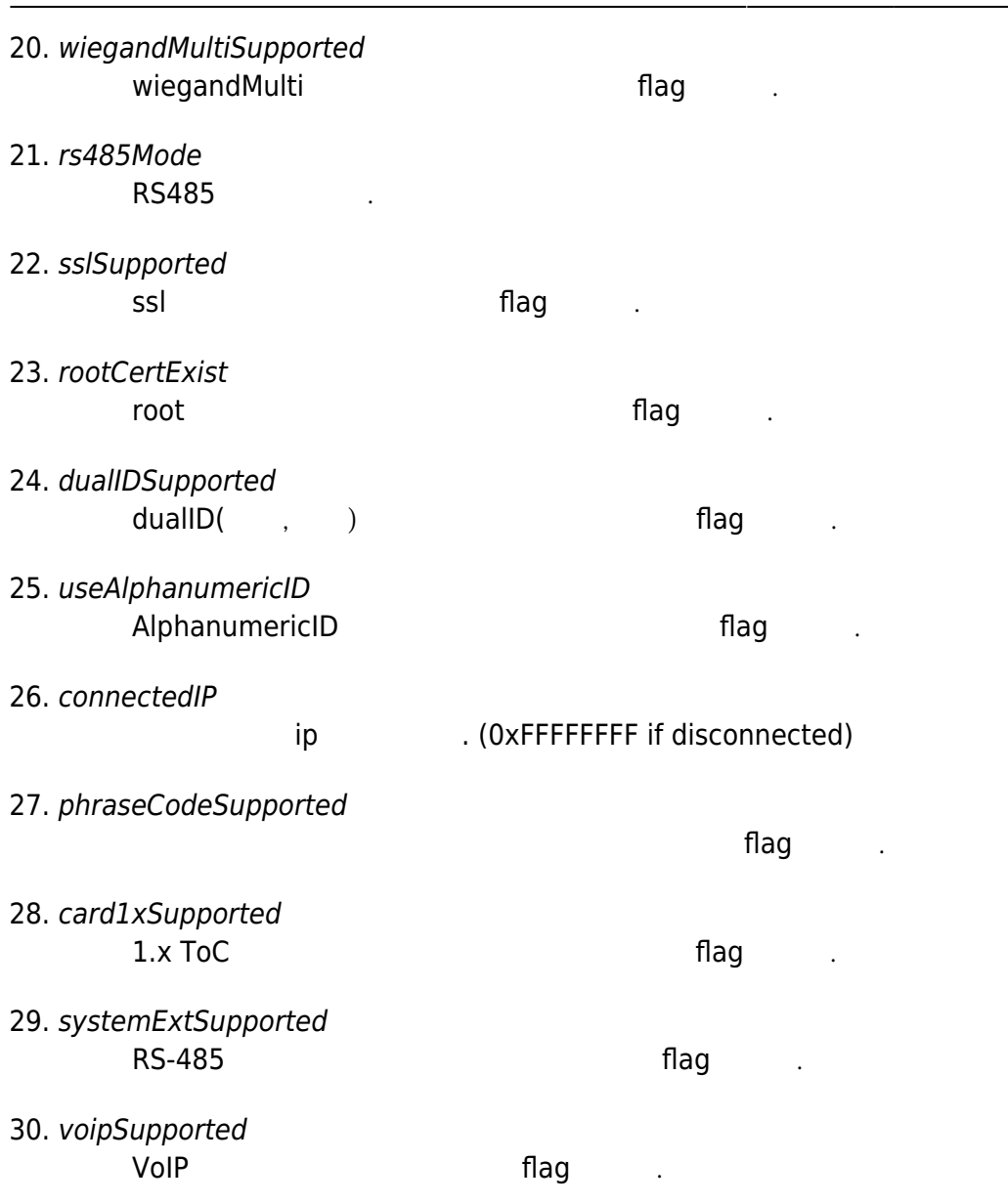

# <span id="page-4-0"></span>**BS2SimpleDeviceInfoEx**

BS2SimpleDeviceInfo

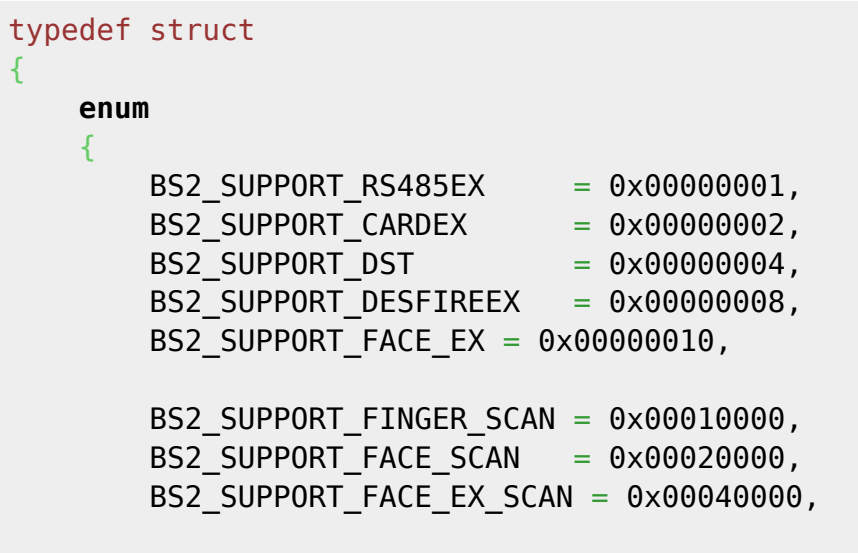

BS2\_SUPPORT\_ALL = BS2\_SUPPORT\_RS485EX | BS2\_SUPPORT\_CARDEX | BS2\_SUPPORT\_DST | BS2\_SUPPORT\_DESFIREEX | BS2\_SUPPORT\_FACE\_EX | BS2\_SUPPORT\_FINGER\_SCAN | BS2\_SUPPORT\_FACE\_SCAN | BS2\_SUPPORT\_FACE\_EX\_SCAN, };

```
 uint32_t supported;
     uint8_t reserved[4];
}BS2SimpleDeviceInfoEx;
```
#### 1. supported

**BS2SimpleDeviceInfo** bit masking

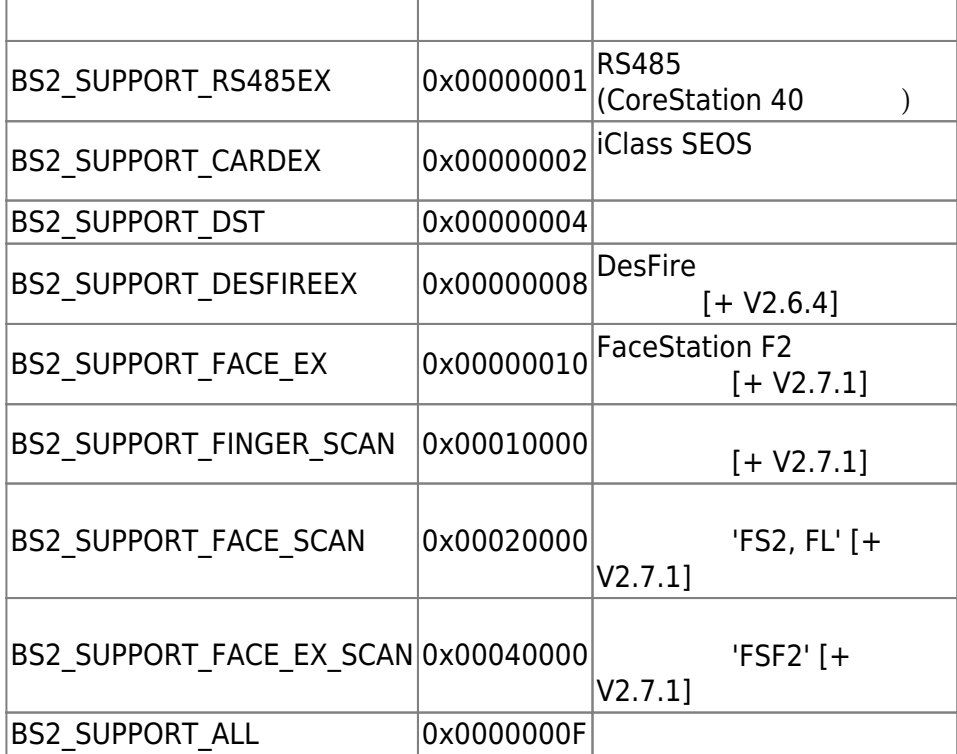

2. reserved

예약된 공간입니다.

# <span id="page-5-0"></span>**BS2ResourceElement**

```
typedef struct
{
     uint8_t type;
     uint32_t numResData;
     struct {
         uint8_t index;
         uint32_t dataLen;
        uint8 t* data;
     }resData[128];
}BS2ResourceElement;
```
리소스 데이터 타입입니다.

리소스 데이터 개수입니다.

리소스 인덱스 번호입니다.

리소스 데이터 크기입니다.

바이너리 리스 데이터리 리스 네이터리 리스

1. type

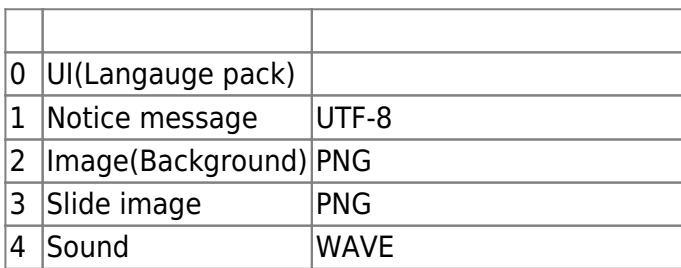

#### 2. numResData

3. index

4. dataLen

5. data

### <span id="page-6-0"></span>**BS2IPv6DeviceInfo**

```
enum {
     BS2_MAX_IPV6_ALLOCATED_ADDR = 8,
};
typedef struct
{
    BS2 DEVICE ID id;
    uint8 t reserved[1];
    uint8 t bIPv6Mode;
    char ipv6Address[BS2_IPV6_ADDR_SIZE];
     uint16_t portV6;
    char connectedIPV6[BS2_IPV6_ADDR_SIZE];
    uint8 t numOfAllocatedAddressV6;
     char
allocatedIpAddressV6[BS2_IPV6_ADDR_SIZE][BS2_MAX_IPV6_ALLOCATED_ADDR];
}BS2IPv6DeviceInfo;
1. id
```

```
장치 식별자입니다.
```

```
2. reserved
```
3. bIPv6Mode

예약된 공간입니다.

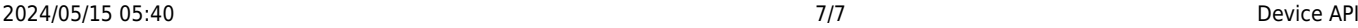

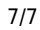

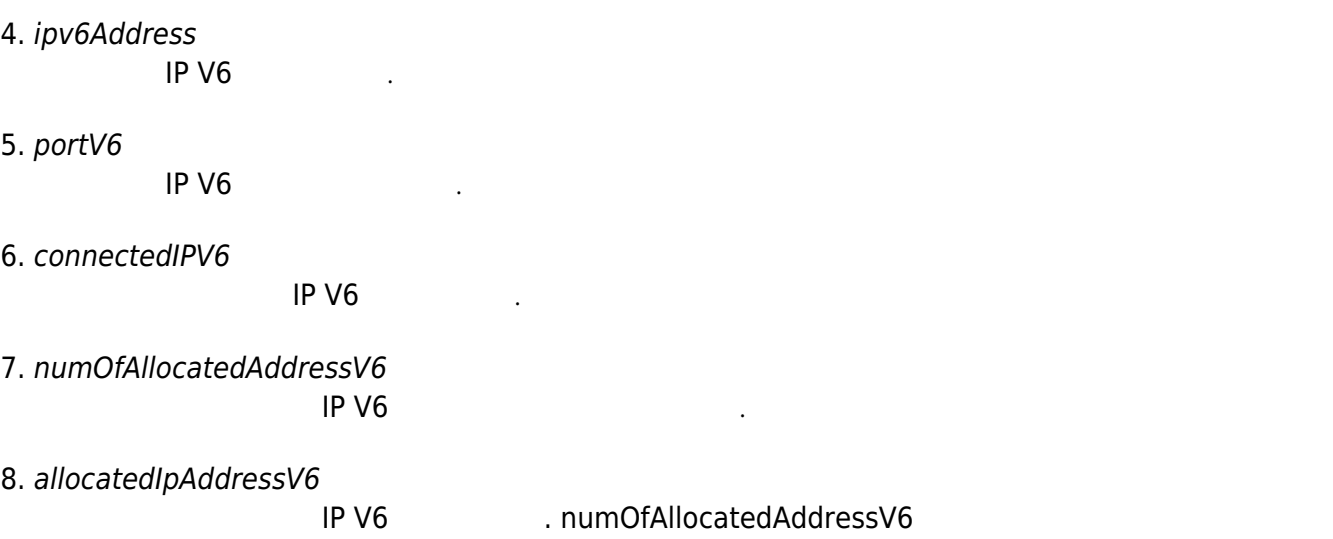

# <span id="page-7-0"></span>**BS2AuthOperatorLevel**

```
typedef struct {
    char userID[BS2_USER_ID_SIZE];
    uint8 t level;
   uint8_t reserved[3];
} BS2Operator;
```
typedef BS2Operator BS2AuthOperatorLevel;

사용자가 인증되었을 때 식별자에 해당하는 권한을 지정합니다.

1. userID

사용자 식별자입니다.

타냅니다.

### 2. level

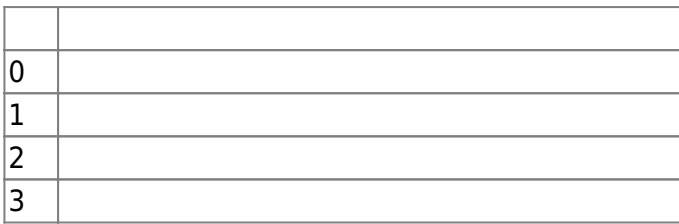

3. reserved

예약된 공간입니다.

From: <http://kb.supremainc.com/bs2sdk/>- **BioStar 2 Device SDK**

Permanent link: **[http://kb.supremainc.com/bs2sdk/doku.php?id=ko:device\\_api&rev=1597908773](http://kb.supremainc.com/bs2sdk/doku.php?id=ko:device_api&rev=1597908773)**

Last update: **2020/08/20 16:32**